# **CENTRO PAULA SOUZA FACULDADE DE TECNOLOGIA DE FRANCA "Dr. THOMAZ NOVELINO"**

# **TECNOLOGIA EM ANÁLISE E DESENVOLVIMENTO DE SISTEMAS**

# **KEFFLEN MORENO RAMOS**

# **APLICAÇÃO DE** *FLASH CARDS* **COMPARTILHÁVEIS**

Trabalho de Graduação apresentado à Faculdade de Tecnologia de Franca - "Dr. Thomaz Novelino", como parte dos requisitos obrigatórios para obtenção do título de Tecnólogo em Análise e Desenvolvimento de Sistemas.

Orientador: Prof. Me. Fausto Cintra

**FRANCA/SP 2022**

## **APLICAÇÃO DE** *FLASH CARDS* **COMPARTILHÁVEIS**

## **Kefflen Moreno Ramos<sup>1</sup>**

#### **Resumo**

A fim de solucionar um problema que afeta muitos estudantes e pessoas que queiram aprender novas línguas, que é a dificuldade de memorizar inúmeras palavras novas, este projeto busca adaptar o sistema de *flash cards*, já utilizado por autodidatas no mundo todo, para utilização também por um professor em sala de aula. A proposta é criar uma aplicação em que o professor ou instrutor crie grupos de alunos e compartilhe baralhos de *flash cards* com os grupos. Os baralhos e os *flash cards* são adicionados e atualizados pelo professor. A aplicação poderia então ser utilizada por qualquer pessoa interessada em ensinar a grupos de pessoas por meio de *flash cards*.

**Palavras-chave:** Aprendizagem de línguas. Aprendizagem em grupo. Desenvolvimento *Web*. Memorização de palavras.

### *Abstract*

*To solve a problem that affects many students and people who want to learn new languages, which is the difficulty of memorizing a wide variety of new words, this project aims at adapting the flash card system, already used by self-taught students around the world, for use also by a teacher in the classroom. The objective is to create an application in which the teacher or instructor creates groups of students and shares decks of flash cards with the groups. Decks and flash cards are added and updated by the teacher. The application could then be used by anyone who is interested in teaching groups of people through flash cards.*

*Keywords: Group learning. Language learning. Web development. Word memorization.* 

#### **1 Introdução**

Flash cards já são usados por estudantes para auxiliar no estudo de matérias para concursos e por estudantes de línguas estrangeiras para a memorização de novas palavras. A vantagem de usar *flash card* é a revisão continua e espaçada, que ajuda na memorização do conteúdo. Um *flash card* consiste basicamente em uma pergunta e uma resposta, o estudante olha para a pergunta e deve se lembrar da resposta.

Atualmente, a tecnologia está presente em todas as áreas da sociedade, e na educação não é diferente. As novas tecnologias são aliadas da educação, podendo

<sup>1</sup> Graduando em Análise e Desenvolvimento de Sistema pela Fatec Dr Thomaz Novelino – Franca/SP. Endereço eletrônico: kefflen.ramos@fatec.sp.gov.br

dinamizar o processo de ensino e aprendizagem (EDUCA MAIS BRASIL, 2022). E é por intermédio da tecnologia que este projeto busca adaptar o sistema de *flash cards* para um sistema que possa ser utilizado por um educador.

Esse sistema, por exemplo, poderia ser usado por um professor de língua estrangeira para auxiliar seus alunos a memorizar outras línguas. O grande diferencial é o esquema de grupos, que é a solução proposta deste projeto, para auxiliar um professor ou qualquer pessoa interessada em ensinar algum conteúdo para outras pessoas usando o sistema de *flash cards*.

Além da possibilidade de o professor criar os *decks* de *flash cards*, os alunos também podem criar seus próprios *decks*. E não fica restrito ao estudo de línguas, podendo ser utilizado para a memorização de qualquer assunto de interesse de quem o utiliza.

#### **2 Viabilidade do projeto**

A Figura 1 representa o Canvas do projeto, auxiliando a visualização de questões relevantes à viabilidade do projeto.

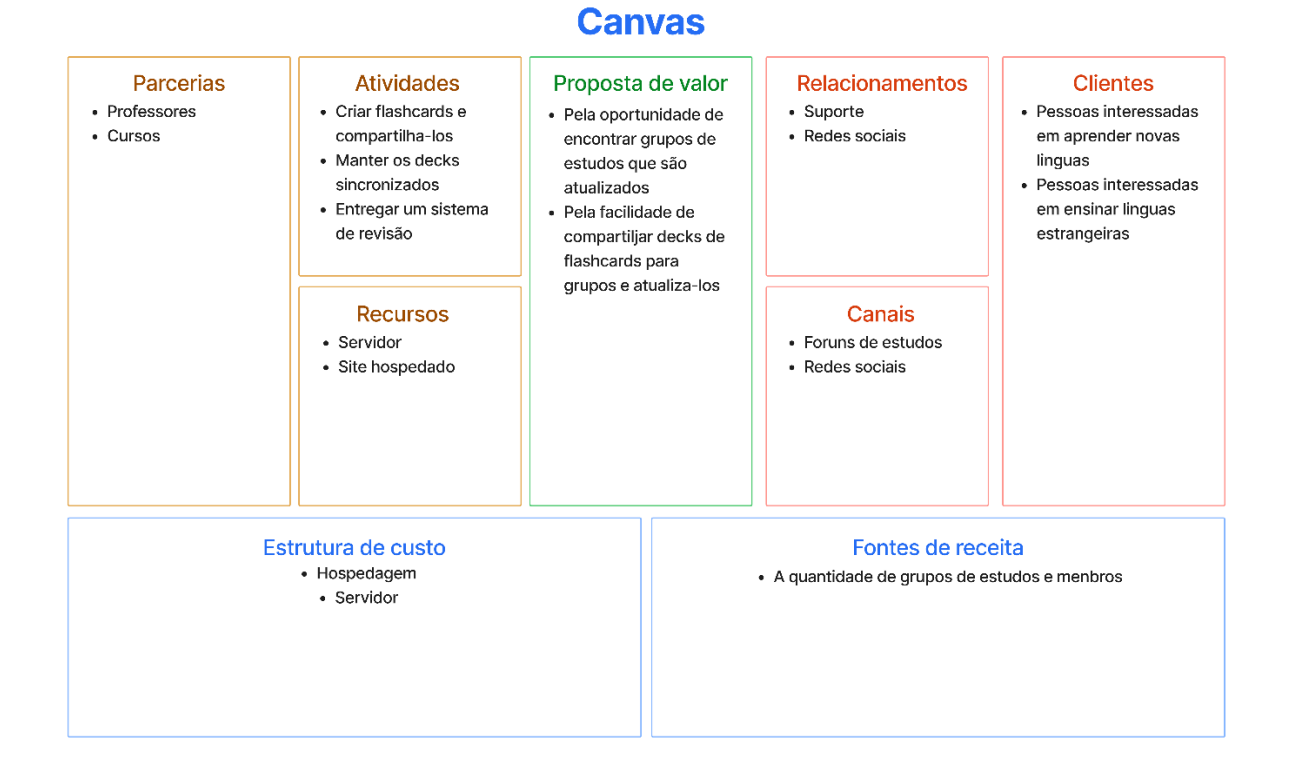

#### **Figura 1** – Modelo Canvas

#### Fonte: Elaborado pelo autor

Analisando o Canvas, é possível notar que o projeto possui dois possíveis clientes, que seriam alunos e professores, sendo que o aluno estará interessado a entrar em grupos de estudos e o professor, em administrar grupos de estudos. Além disso, é possível identificar uma fonte de receita, que seriam os planos, voltados para escolas ou cursos, oferecendo a possibilidade de criar mais grupos de estudos do que o estabelecido para o plano gratuito, e com um limite maior de membros.

#### **3 Levantamento de Requisitos**

#### 3.1 Elicitação e especificação dos Requisitos

Os possíveis *stakeholders* foram procurados em uma comunidade do Discord (aplicação pela qual pessoas podem criar ou participar de comunidades e se comunicar com amigos), voltada ao estudo de línguas estrangeiras, tendo sido feita uma entrevista com algumas perguntas sobre o sistema almejado, para validar requisitos já levantados e elicitar eventuais novos requisitos. Além disso, também foram feitos diagramas para auxiliar o processo de elicitação de requisitos, como BPMN e os casos de usos. Também foram feitas análises de outros sistemas de *flash cards* que já existentes, como por exemplo, o Anki (2022).

#### 3.2 BPMN

Na Figura 2 é apresentado o BPMN, apresentando um processo do sistema. Foi apresentado o processo de criar um baralho e depois compartilhar. Ele se inicia na criação de um baralho que vai conter *flash cards* e será compartilhado com um grupo para que seus membros possam estudar o baralho. Neste BPMN há dois atores: professor e aluno.

**Figura 2** - BPMN

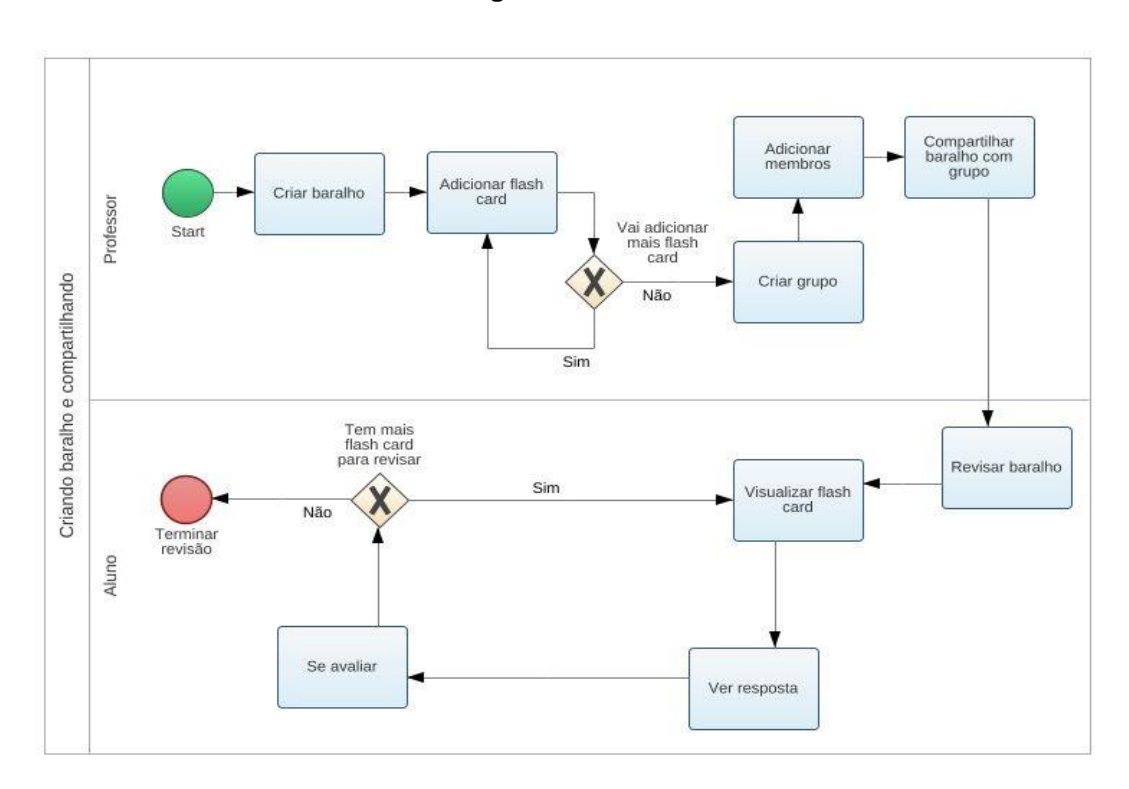

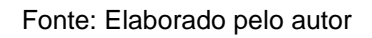

# 3.3 Requisitos Funcionais

| $\alpha$ and $\alpha$ is a constructed to the contract of the construction of $\alpha$ |                                        |                                                        |
|----------------------------------------------------------------------------------------|----------------------------------------|--------------------------------------------------------|
| RF001-Cadastro de usuário                                                              | Categoria:<br>() Oculto<br>(X)Evidente | Prioridade:<br>(X) Altíssima<br>Alta                   |
|                                                                                        |                                        | Média<br>Baixa                                         |
| Descrição: O sistema deve cadastrar usuários                                           |                                        |                                                        |
| RF002-Cadastrar baralho                                                                | Categoria:<br>) Oculto<br>(X) Evidente | Prioridade:<br>(X) Altíssima<br>Alta<br>Média<br>Baixa |
| Descrição: O sistema deve cadastrar baralho                                            |                                        |                                                        |
| RF003-Cadastro de flash cards                                                          | Categoria:<br>) Oculto<br>(X) Evidente | Prioridade:<br>(X) Altíssima<br>Alta<br>Média<br>Baixa |
| Descrição: O sistema deve cadastrar flash cards                                        |                                        |                                                        |
| RF004-Compartilhar baralho                                                             | Categoria:<br>Oculto<br>(X) Evidente   | Prioridade:<br>(X) Altíssima<br>Alta<br>Média          |
|                                                                                        |                                        |                                                        |

**Quadro 1 –** Requisitos Funcionais do sistema

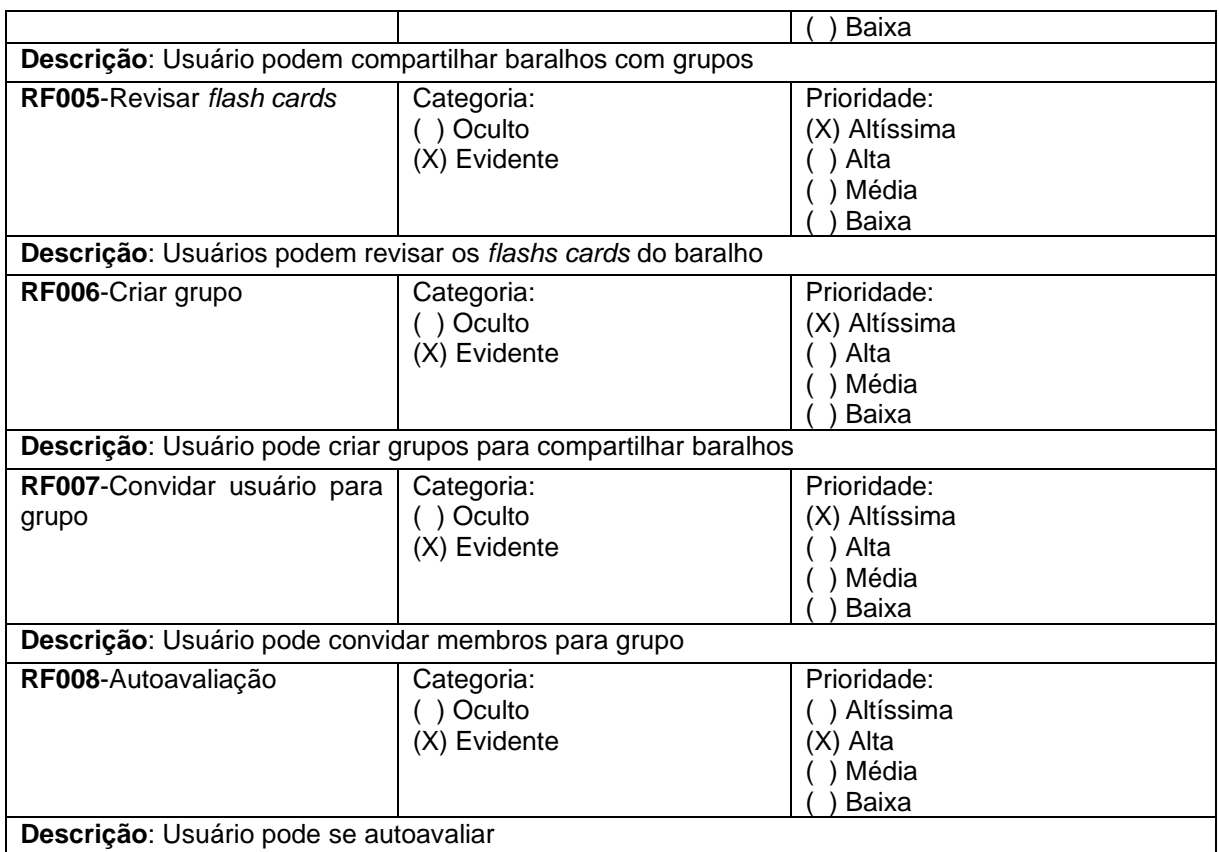

3.4 Requisitos Não Funcionais

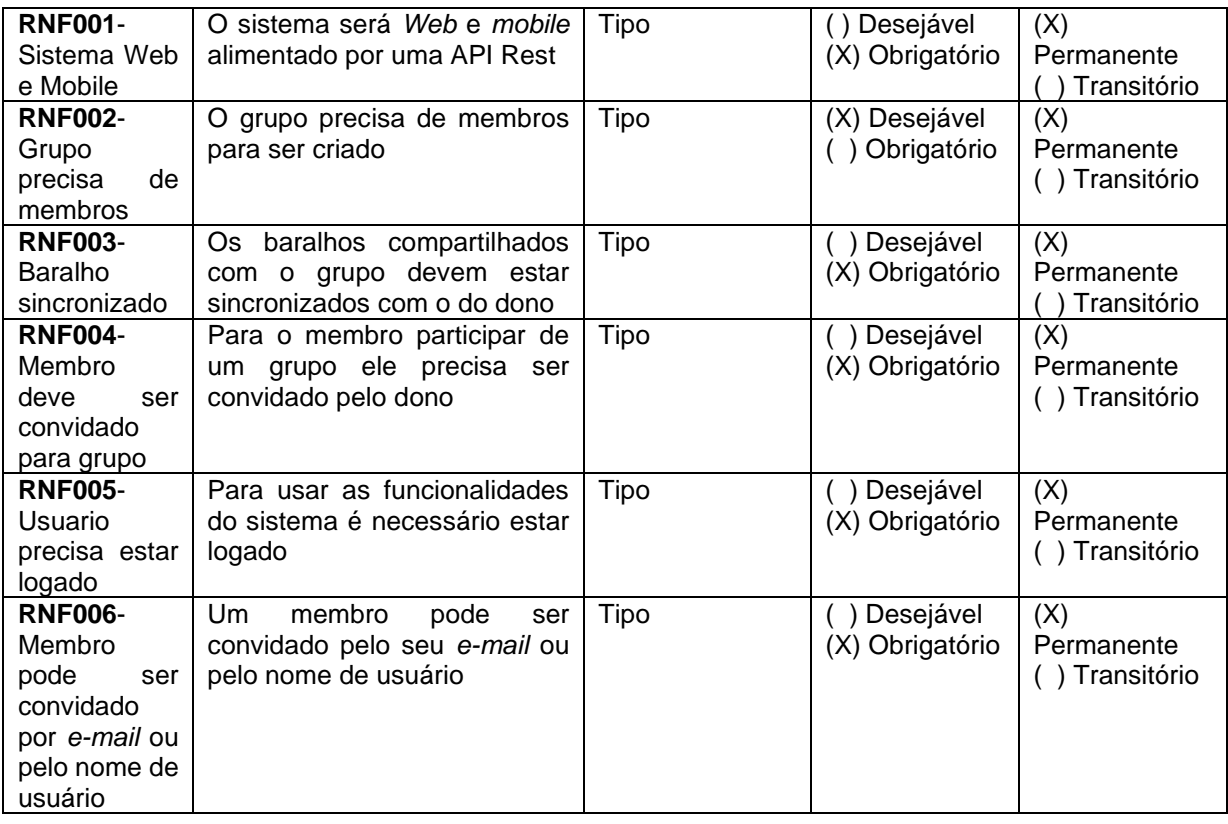

# **Quadro 2** – Requisitos Não Funcionais do sistema

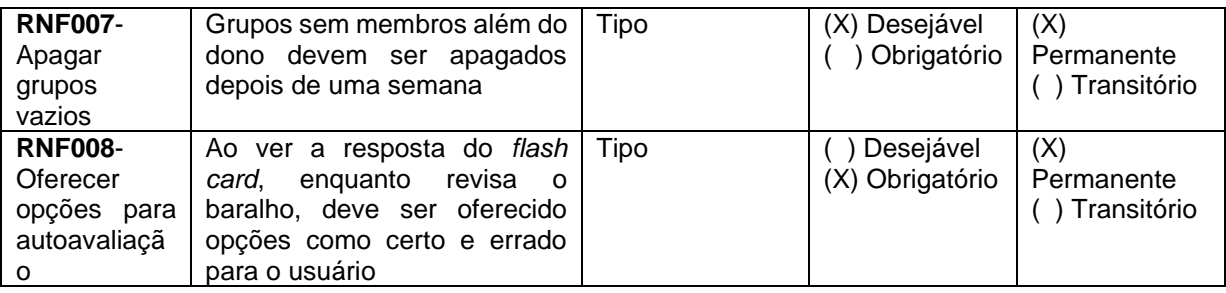

# 3.5 Regras de Negócio

#### **Quadro 3** – Regras de Negócio do sistema.

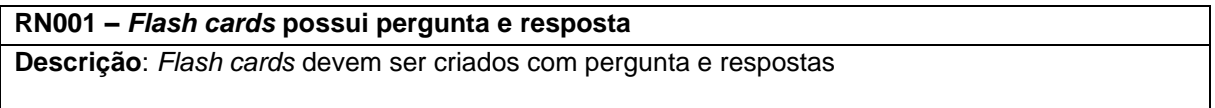

## 3.6 Casos de Uso

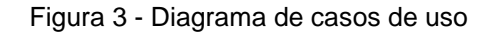

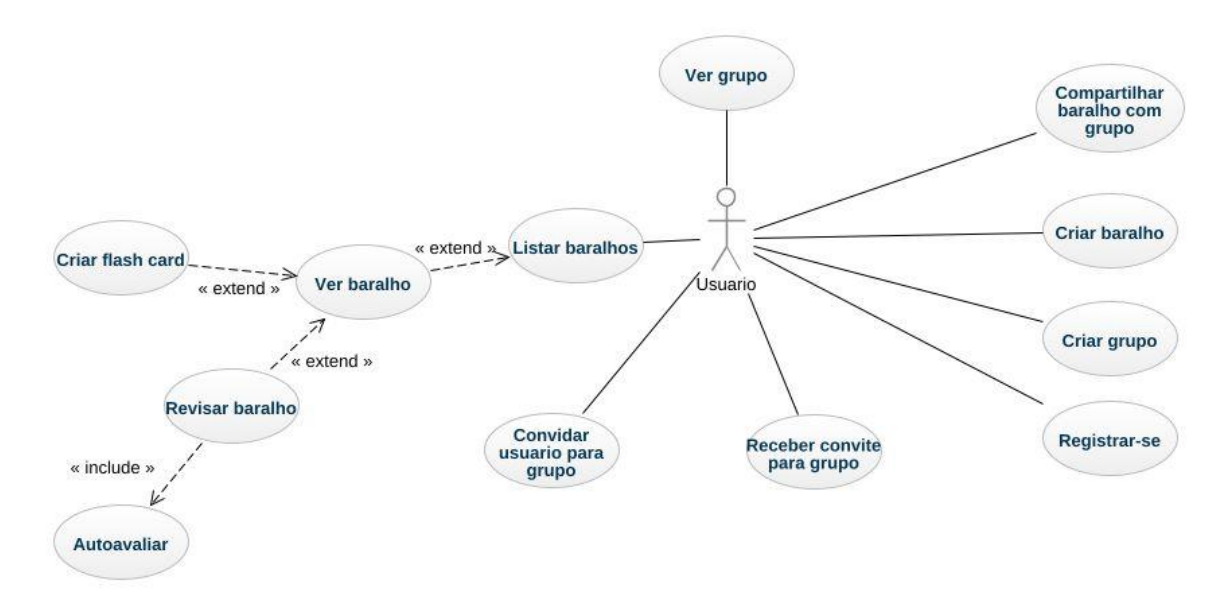

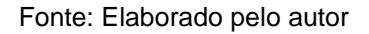

Especificação de cada um dos casos de uso.

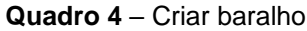

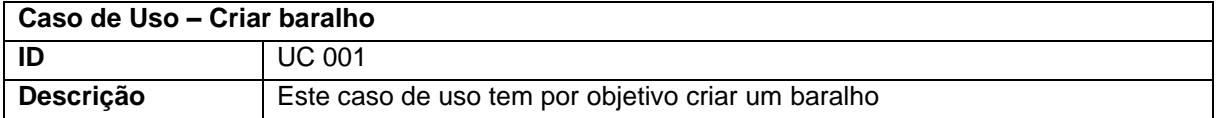

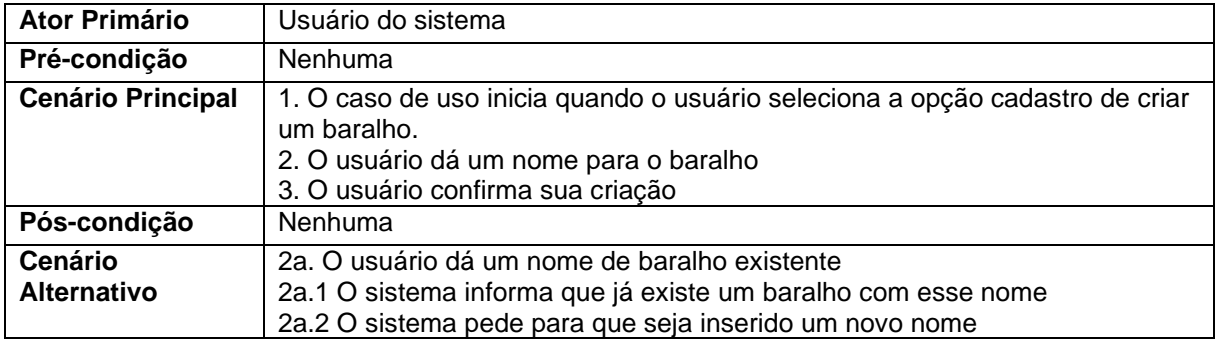

#### **Quadro 5** – Criar *flash card*

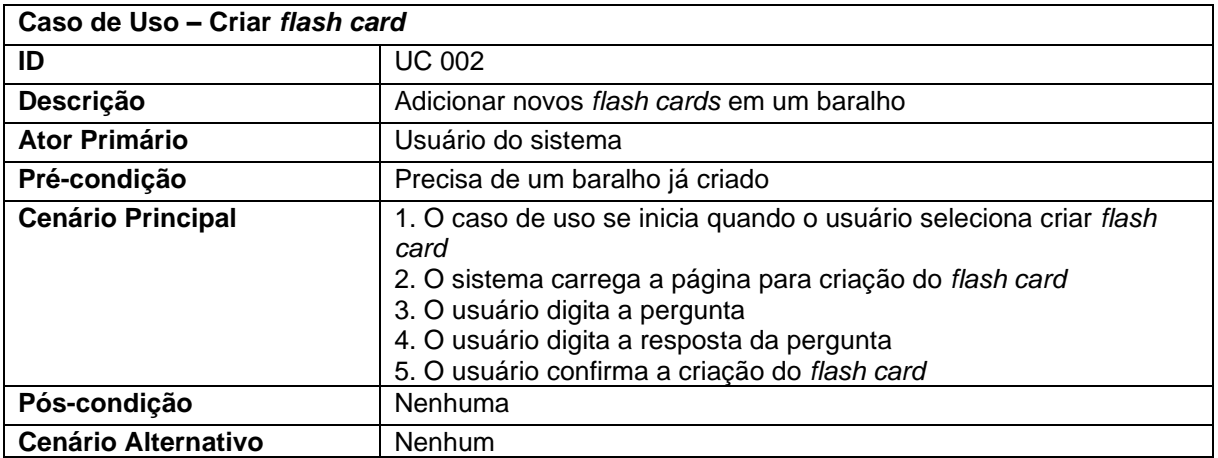

#### **Quadro 6** – Listar baralhos

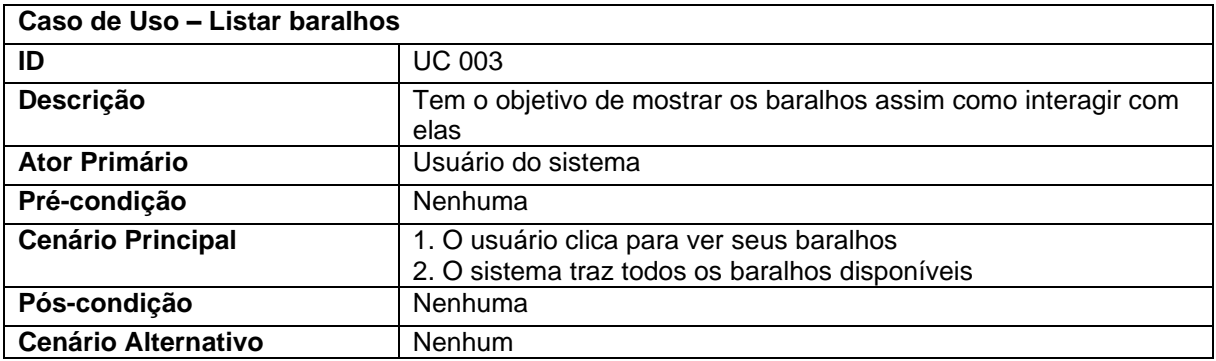

#### **Quadro 7** – Ver baralho

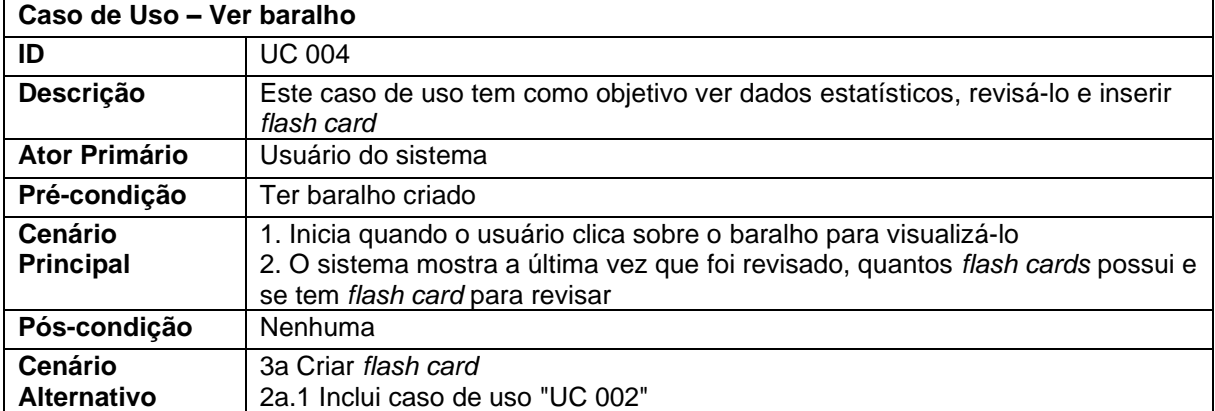

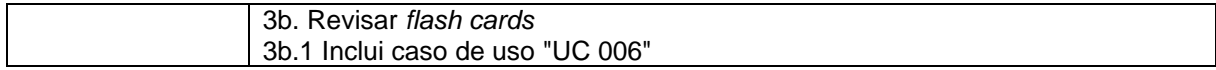

#### **Quadro 8** – Revisar baralho

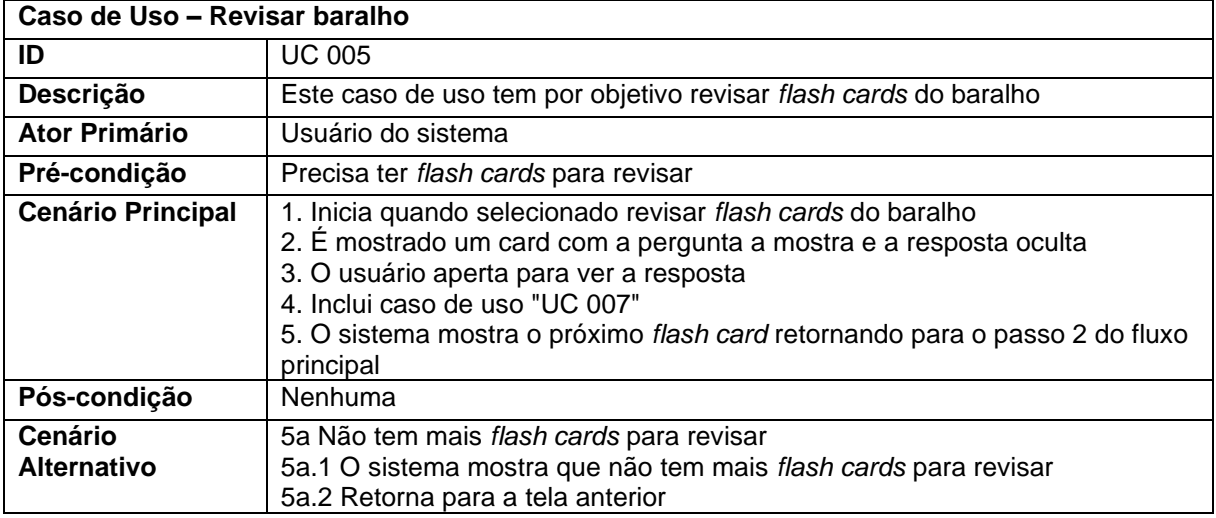

#### **Quadro 9** – Autoavaliar

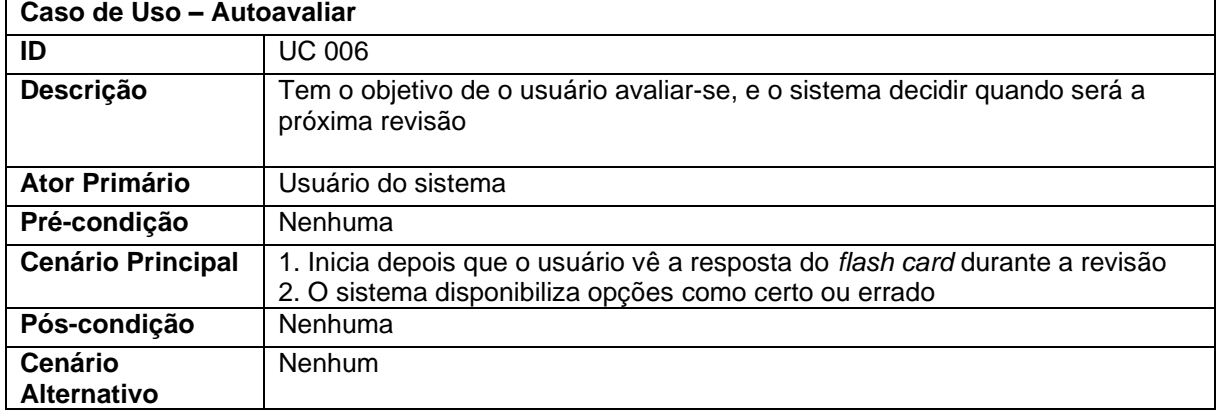

# **Quadro 10** – Criar grupo

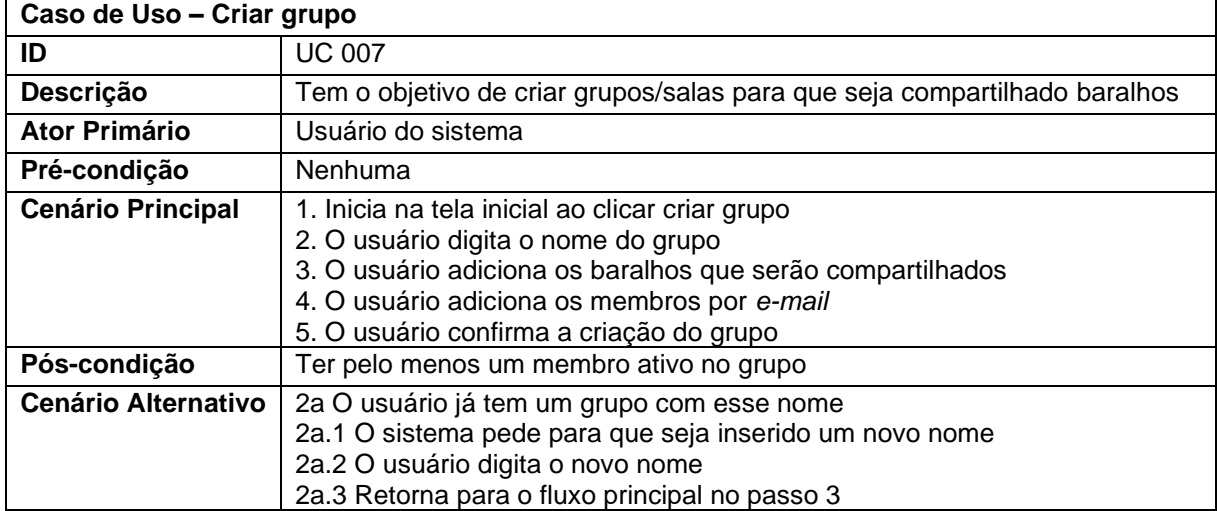

| Caso de Uso - Receber convite para grupo |                                                                                                    |  |
|------------------------------------------|----------------------------------------------------------------------------------------------------|--|
| ID                                       | <b>UC 008</b>                                                                                                    |  |
| Descrição                                | Este caso de uso tem por objetivo possibilitar receber convite e entrar em<br>grupo                                                                                                    |  |
| <b>Ator Primário</b>                     | Usuário do sistema                                                                                                    |  |
| Pré-condição                             | Nenhuma                                                                                                    |  |
| <b>Cenário Principal</b>                 | 1. O usuário recebe uma notificação de convite para grupo<br>2. Ele abre o convite<br>3. O sistema mostra nome do usuário e do grupo<br>4. O usuário aperta sim para confirmar que quer entrar no grupo |  |
| Pós-condição                             | Nenhuma                                                                                                    |  |
| <b>Cenário</b><br><b>Alternativo</b>     | 4a O usuário não aceitar entrar para o grupo                                                                                                    |  |

**Quadro 11** – Receber convite para grupo

# **Quadro 12** – Registrar-se

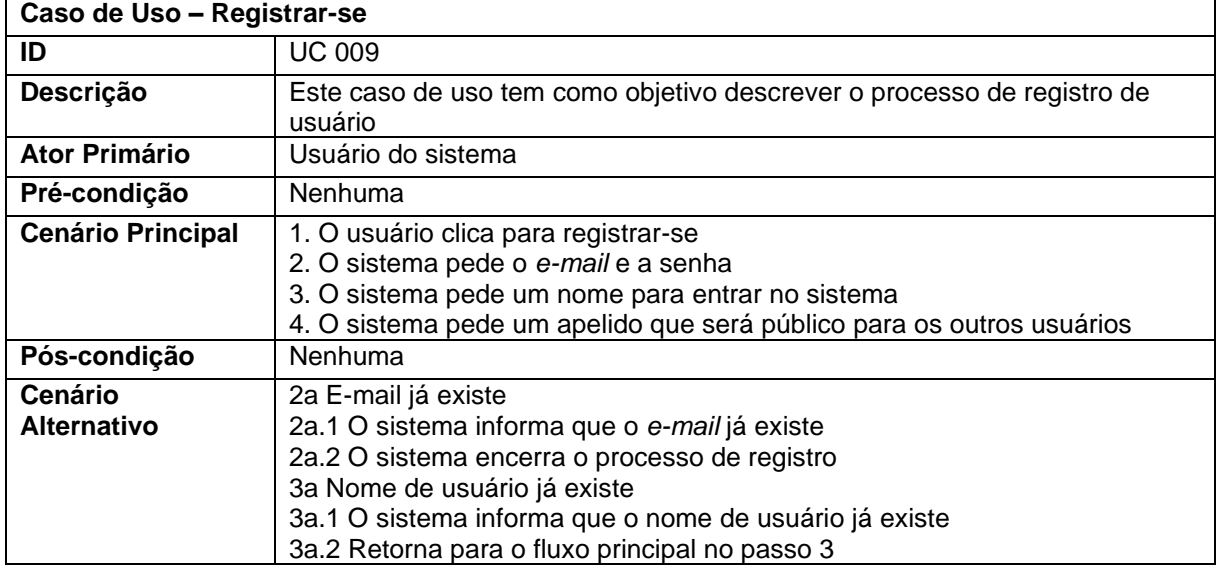

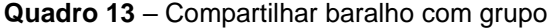

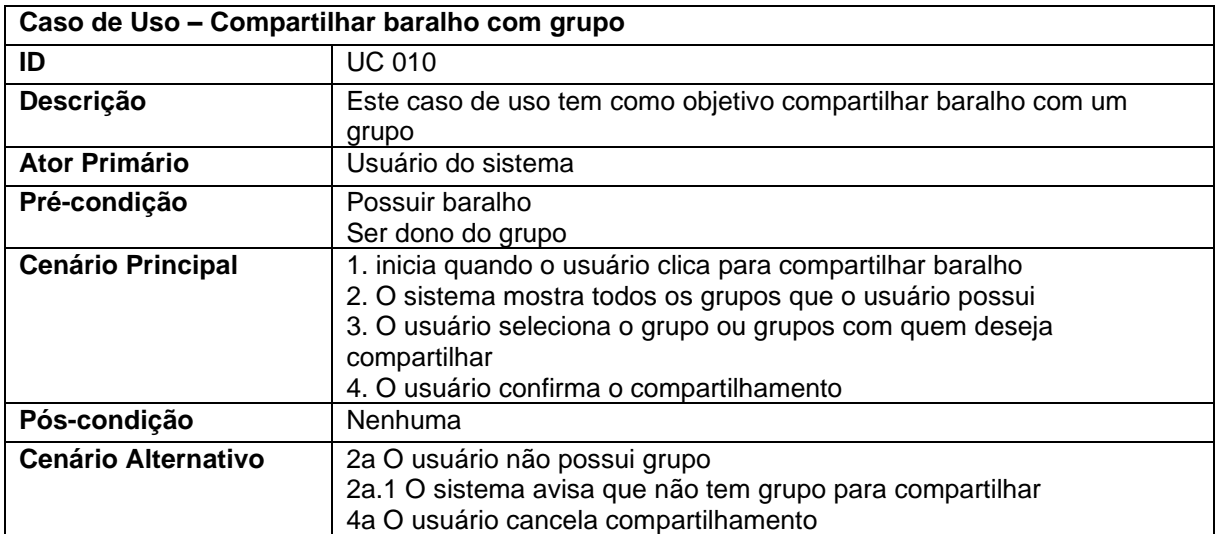

| Caso de Uso - Convidar usuário para grupo |                                                                                                    |  |
|-------------------------------------------|----------------------------------------------------------------------------------------------------|--|
| ID                                        | <b>UC 011</b>                                                                                                    |  |
| Descrição                                 | Este caso de uso tem como objetivo convidar usuário para grupo                                                                                                    |  |
| <b>Ator Primário</b>                      | Usuário do sistema                                                                                                    |  |
| Pré-condição                              | Possuir grupo<br>Ser dono do grupo                                                                                                    |  |
| <b>Cenário Principal</b>                  | 1. inicia quando o usuário clica para convidar usuário no grupo<br>2. O sistema pede a identificação do usuário que deseja convidar<br>3. O usuário depois de inserir a identificação confirma |  |
| Pós-condição                              | Nenhuma                                                                                                    |  |
| <b>Cenário Alternativo</b>                | 2a O usuário clica em cancelar                                                                                                    |  |

**Quadro 14** – Convidar usuário para grupo

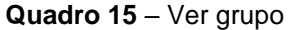

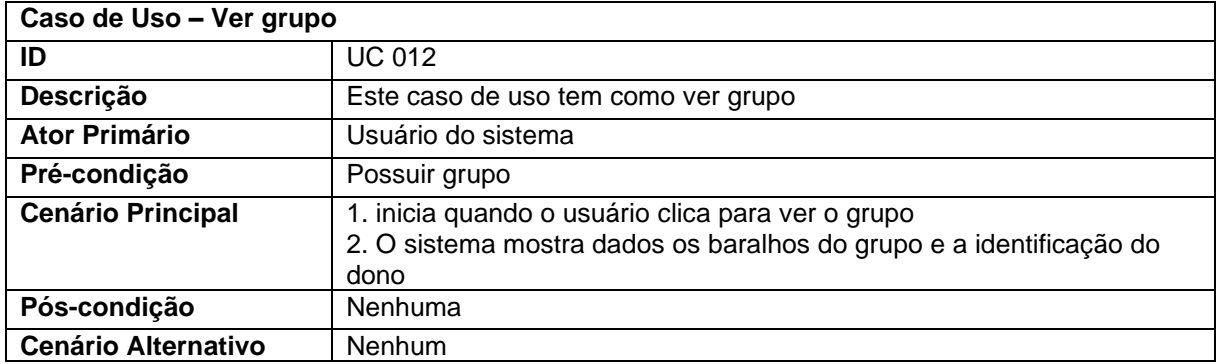

#### 3.7 Diagrama Entidade-Relacionamento

A Figura 4 traz o diagrama conceitual que representa a modelagem do banco de dados e a Figura 5 é a versão lógica. Pela Figura 4, podemos observar a presença de cinco tabelas que se relacionam, sendo a principal delas a tabela de usuário. Um usuário poderá se relacionar com vários baralhos, cartões, grupos e convites. O baralho tem relações com vários grupos e pode ter vários cartões. Na versão lógica (Figura 5), nota-se a presença de tabelas intermediárias para fazer os relacionamentos de muitos para muitos.

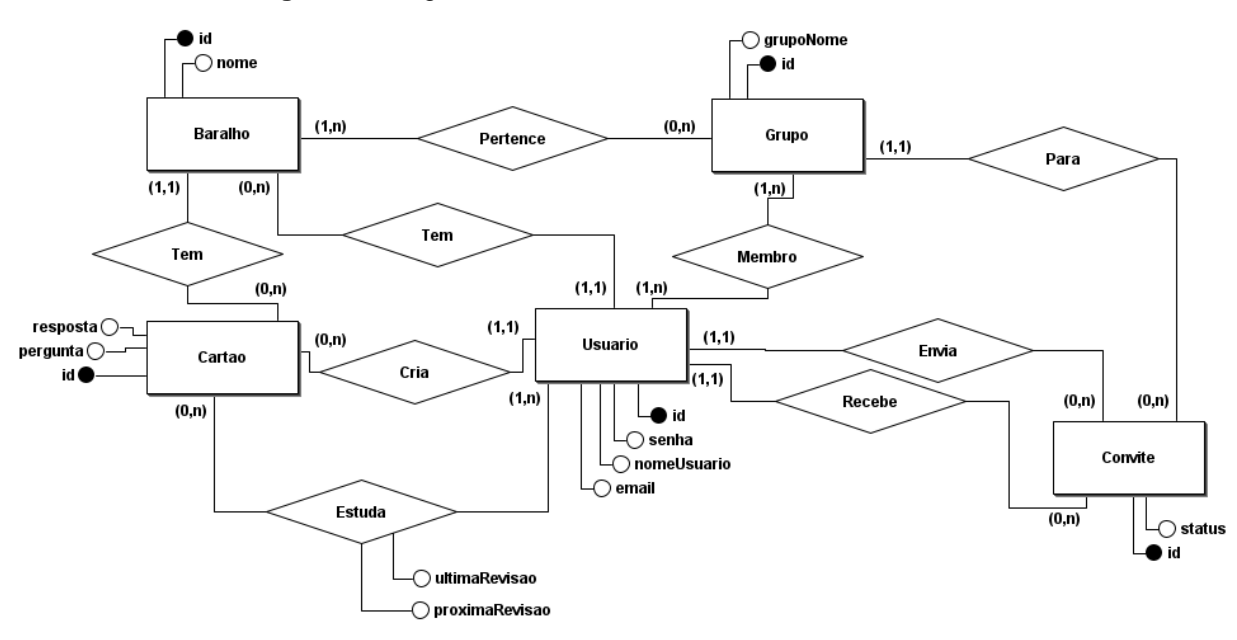

**Figura 4** - Diagrama Entidade-Relacionamento - Conceitual

Fonte: Elaborado pelo autor

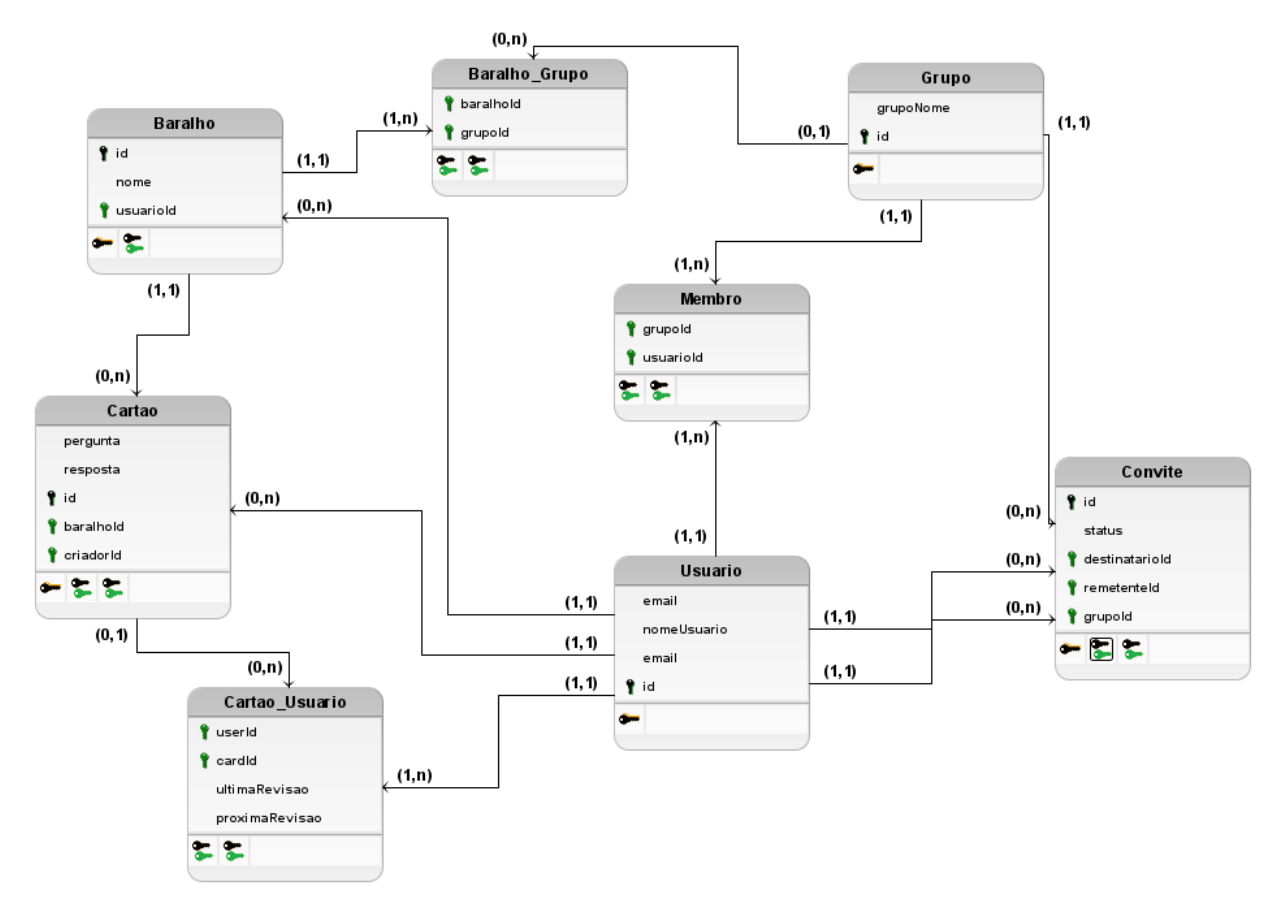

**Figura 5** - Diagrama Entidade-Relacionamento - Lógico

Fonte: Elaborado pelo autor

#### **4 Ferramentas e Métodos de Desenvolvimento**

#### 4.1 Ferramentas

#### a) **Typescript**

Typescript é uma linguagem de programação altamente tipada que foi construído com base no Javascript (TYPESCRIPT, 2022). Foi necessário para o projeto pois, no domínio da aplicação, é importante fazer uso de interfaces que não existem no Javascript puro. Além disso, mantém o código mais fácil de ler e descobrir erros de tipos.

#### b) **React**

Trata-se de uma biblioteca Javascript popular para construir interfaces de usuários *Web* (REACT, 2022). Escolhida por ser muito fácil de construir interfaces modernas e responsivas.

#### c) **Prisma**

Prisma é um ORM (*Object Relational Mapper*), para executar comandos no banco de dados com código Typescript (PRISMA, 2022). Oferece recursos de migração e é compatível com os bancos de dados mais populares no mercado.

#### d) **MySQL**

O banco de dados escolhido para o projeto é o MySQL versão 8 com licença GPL (General Public Licence) (MYSQL, 2022). Escolhido pela familiaridade do autor com a ferramenta, e por oferecer alguns recursos que podem ser utilizados na aplicação, como *enums*.

#### e) **Node.js**

Node é uma aplicação multiplataforma, *open source*, usada para executar código Javascript (NODE.JS, 2022). Foi utilizado na versão 18.10.0 para rodar o código Javascript que é compilado do TypeScript.

#### 4.2 Métodos de Desenvolvimento

#### a) *Domain Driven Design* **(DDD)**

O Domain Driven Design (DDD) fornece estrutura para o desenvolvimento de *software* centrado no domínio do negócio, por meio de princípios e padrões. Por exemplo, a separação da aplicação em camadas, tendo uma camada central que é o domínio da aplicação, onde é encapsulada toda a lógica do negócio e desacoplada de dependências. De acordo com Eric Evans (2017), a capacidade de resolver problemas relacionadas ao domínio é o lugar onde está o coração do *software*.

O projeto usa os padrões estruturais sugeridos pelos DDD, como entidades, repositórios, serviços e a separação da aplicação em várias camadas.

#### b) *Ports and Adapters*

É uma arquitetura de *software* que separa a aplicações camadas, em que as camadas superiores não têm conhecimentos das camadas inferiores. Aplica os conceitos estruturais do DDD, e, para se comunicar com a camada de domínios, é usado a estrutura de *ports*, que seriam as interfaces que dizem o que será feito no sistema, e os *adapters*, que são as implementações (HOLMSTRÖM, 2020).

Foi utilizado por ser compatível com os princípios apresentados no DDD, para que a aplicação tenha escalabilidade, e seja de fácil manutenção.

#### c) **API Rest**

API (*Application Program Interface*) é um conjunto de regras e definições para que sistemas se comuniquem, e Rest são restrições de como uma API deve funcionar (RED HAT, 2020). Por exemplo, para uma API ser *restful*, é necessário que apresente uma interface uniforme, ausência de estado etc. Seu uso é necessário pois o projeto deve atender tanto a *Web* como a *mobile* e é importante ter uma API que possa servir estas plataformas.

### **5 Resultados e Discussão**

A aplicação inicia na tela de *login*, mostrada na Figura 6, onde o usuário pode entrar no sistema usando seu *e-mail* e sua senha. Caso ainda não tenha cadastro, ele pode clicar no botão para se cadastrar e irá ser encaminhado para tela da Figura 7.

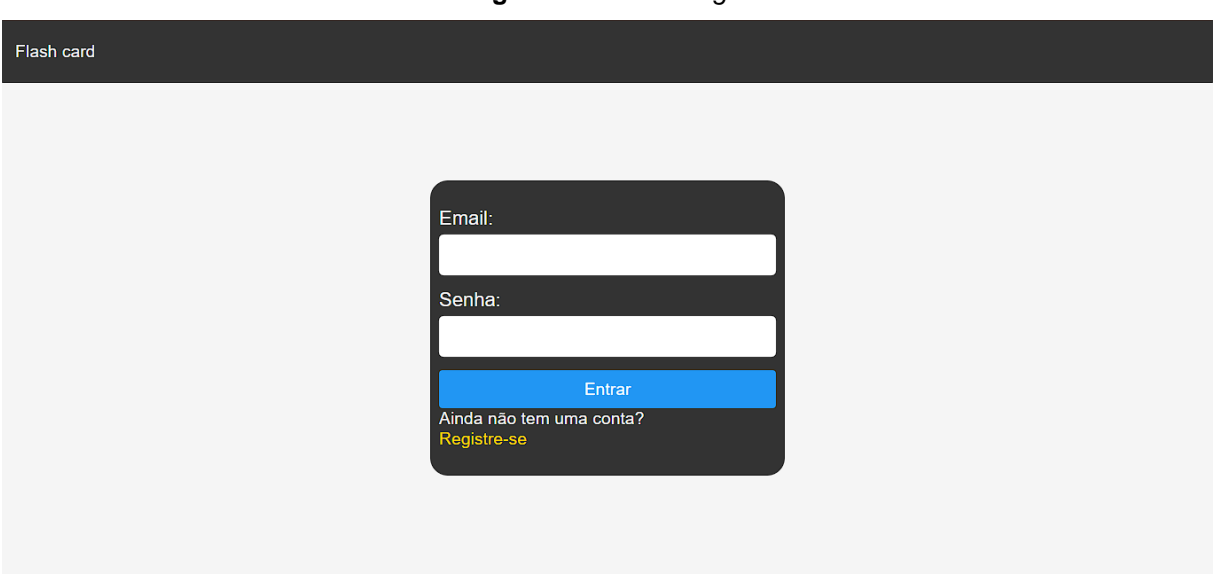

**Figura 6** - Tela de *login*

Fonte: Elaborado pelo autor

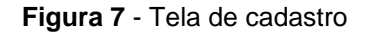

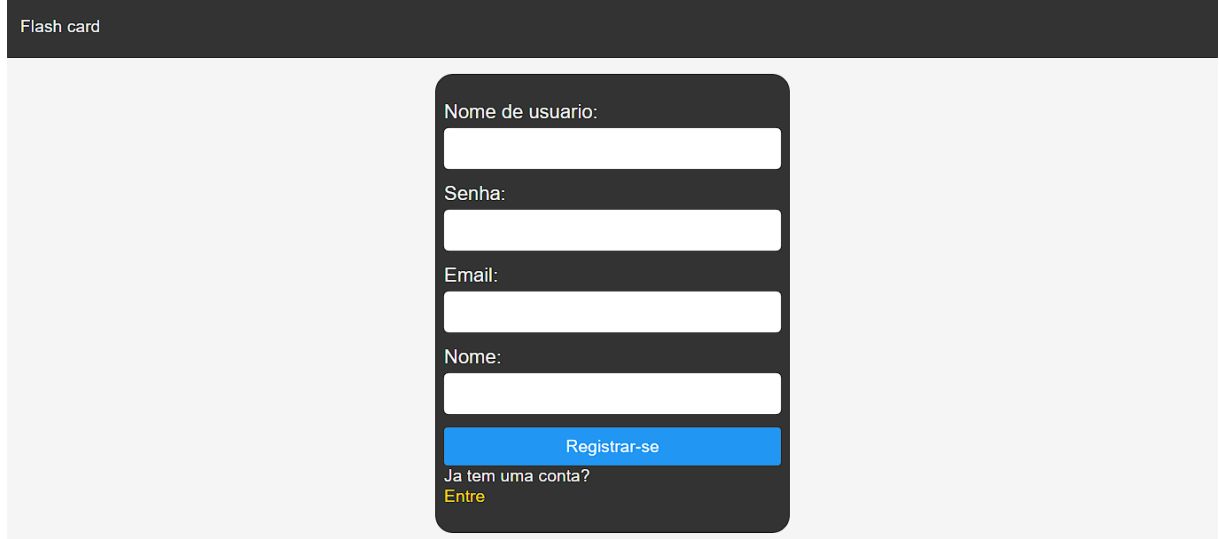

Fonte: Elaborado pelo autor

Após entrar na aplicação, o usuário é direcionado para a tela principal (Figura 8), na qual são mostrados todos os baralhos que o usuário tem para revisar. Nessa tela, o usuário pode criar um *deck* informando um nome, e pode clicar diretamente na tabela para ver mais informações do baralho, assim como revisá-lo.

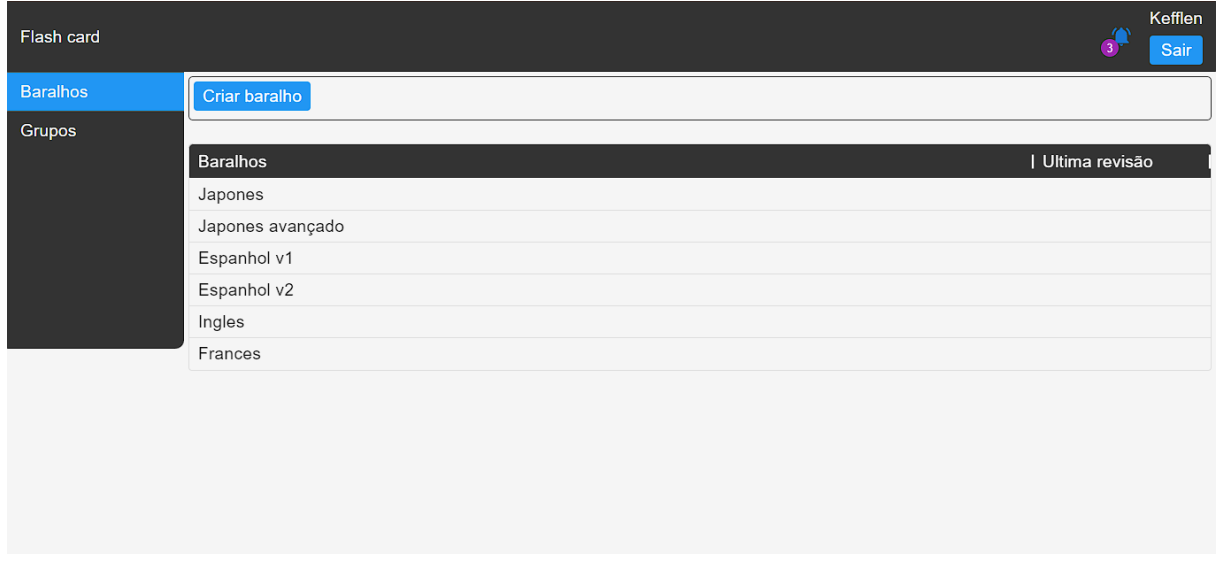

**Figura 8** - *Home*/Baralhos

#### Fonte: Elaborado pelo autor

A tela de informações do baralho (Figura 9) mostra o total de *flash cards* que há no baralho, quantos existem para revisar e os *flash cards* novos para ver no dia. Também nesta tela o usuário pode iniciar a revisão e criar *flash cards*.

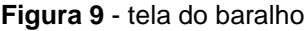

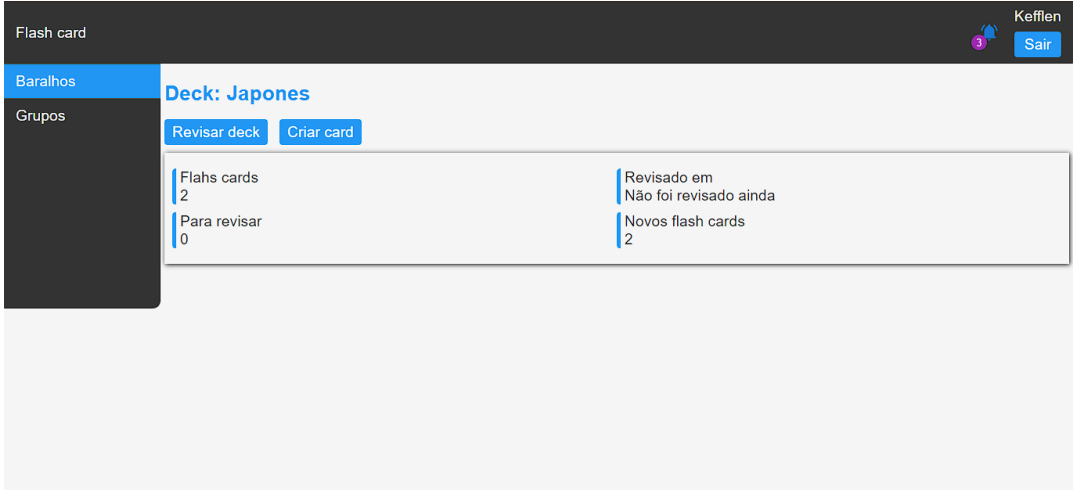

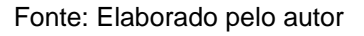

Na Figura 10, podemos observar a tela para criar o *flash card*, em que é necessário escrever a pergunta e a resposta. Na Figura 11, vê-se a tela de revisão no ponto em que o sistema está esperando o clique do usuário para mostrar a resposta e oferecer opções para o usuário se avaliar, como pode ser visto na Figura 12.

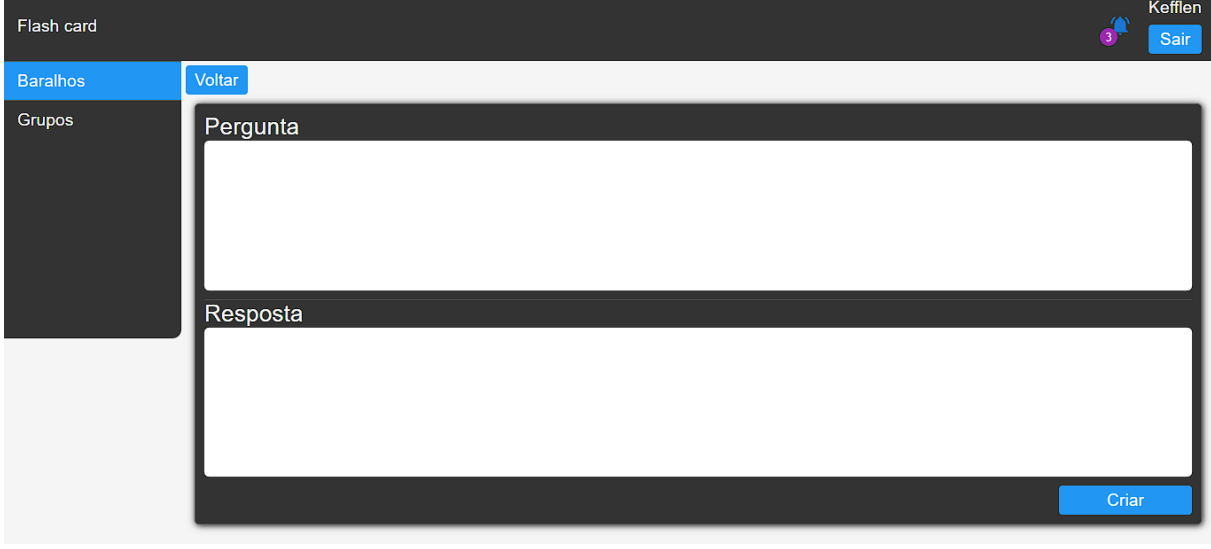

**Figura 10** - Criar *flash card*

Fonte: Elaborado pelo autor

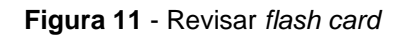

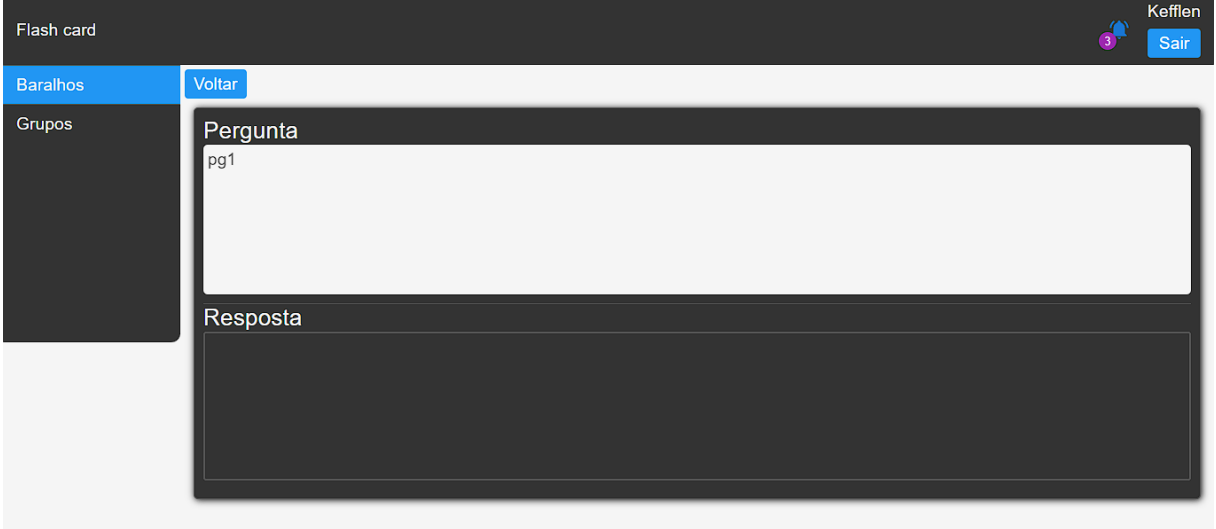

Fonte: Elaborado pelo autor

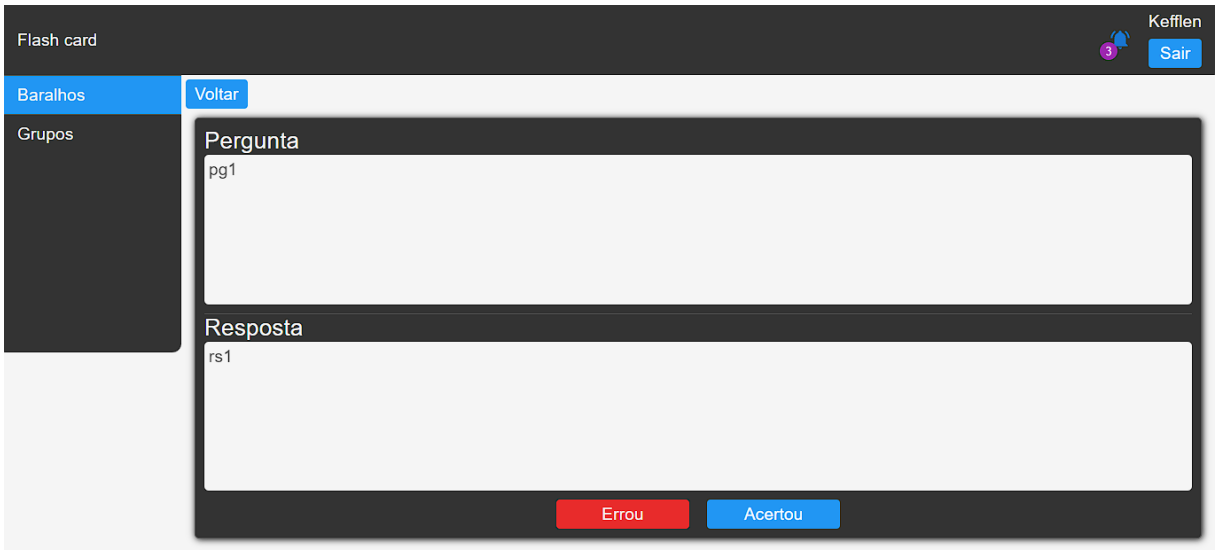

**Figura 12** - Ver resposta e se avaliar

Fonte: Elaborado pelo autor

Na Figura 13, é possível ver os grupos que o usuário criou e também aqueles que em que o usuário está inserido, sendo possível, ainda, criar um novo grupo. Ao clicar sobre um grupo, informações sobre ele são exibidas.

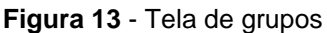

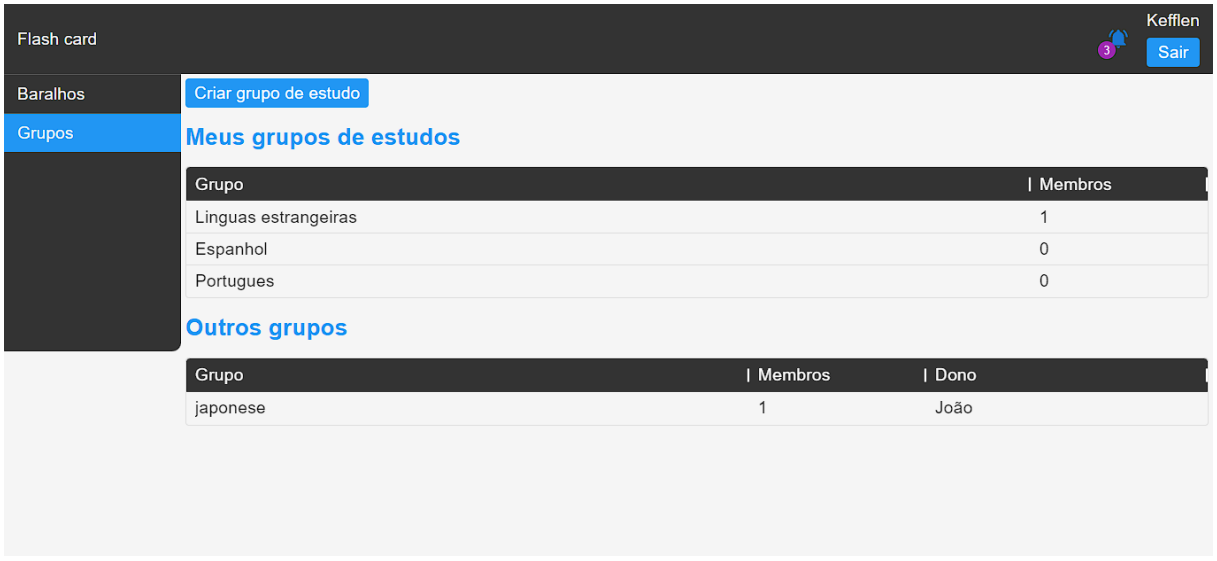

Fonte: Elaborado pelo autor

Na tela do grupo, mostrada na Figura 14, observa-se os baralhos do grupo e de seus membros. Esta tela permite enviar convites para outros usuários, como mostrado na Figura 15, assim disponibilizando baralhos para outros membros.

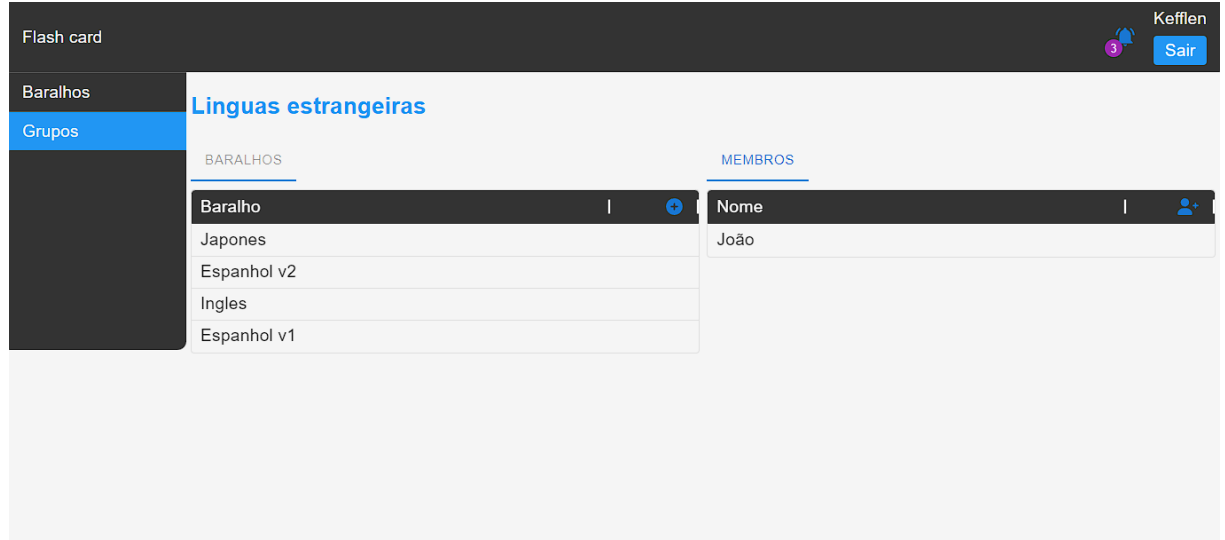

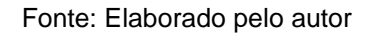

#### **Figura 15** - Convidar membro

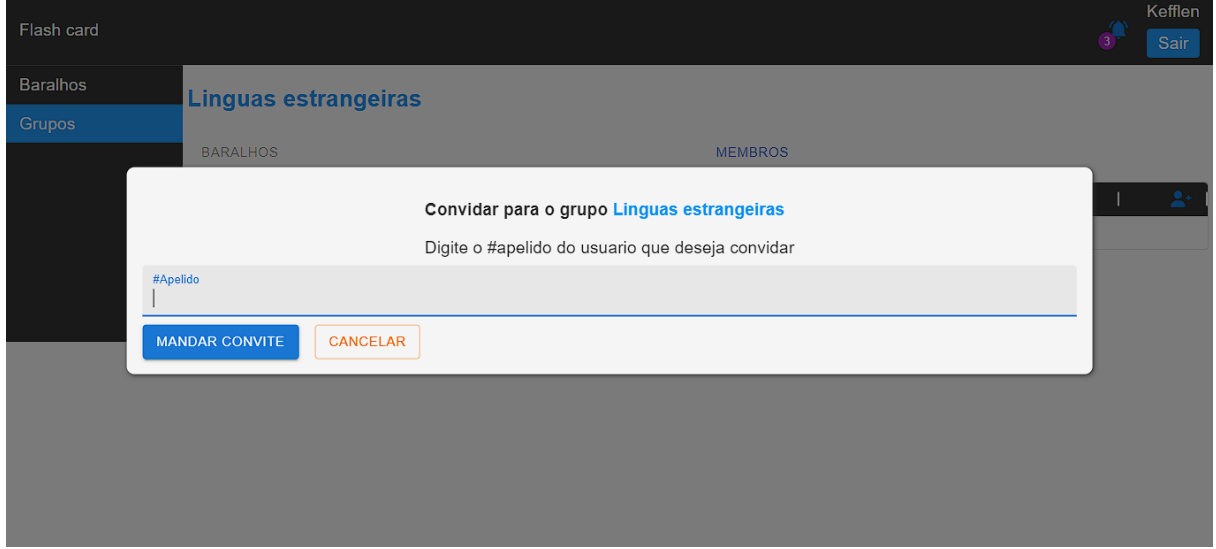

Fonte: Elaborado pelo autor

Na tela apresentada na Figura 16, são mostradas para o usuário todas as notificações de convites para grupos que ele tenha recebido. São disponibilizadas as opções de confirmar ou recusar o convite.

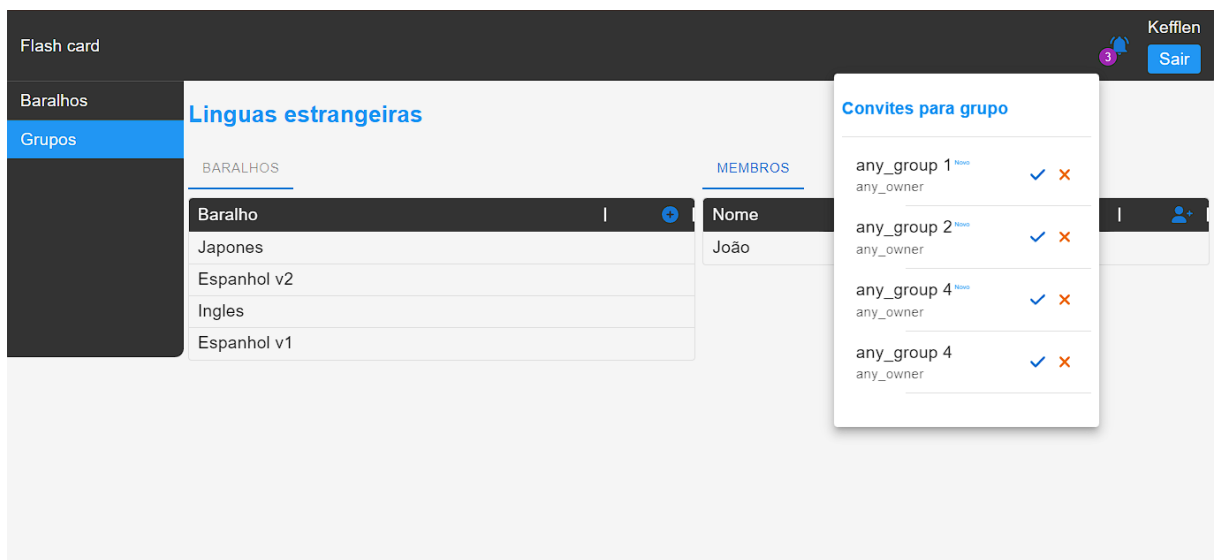

**Figura 16** - Notificações

Fonte: Elaborado pelo autor

#### **Considerações finais**

A grande dificuldade de auxiliar alunos a memorizar novas palavras de idiomas estrangeiros traz a necessidade de buscar novas soluções, a partir de um sistema que já é usado por poliglotas no mundo todo, para aprender novas línguas. Com isso em mente, foi suscitada a possibilidade de desenvolver um sistema que se adeque às necessidades de instrutores dispostos a ensinar grupos de pessoas.

É importante ressaltar que já existem outros sistemas de *flash cards* no mercado, mas o diferencial deste projeto é a possibilidade de criar grupos de estudos e compartilhar *flash cards* que serão gerenciados pelo dono do baralho.

Optou-se inicialmente por implementar uma solução *Web*, mas a ideia é também implementar uma versão *mobile*, pelo fato de ser um dispositivo que costuma estar disponível para o usuário utilizar a qualquer momento.

#### **Referências**

ANKI. **Anki**. Disponível em: [https://apps.ankiweb.net/.](https://apps.ankiweb.net/) Acesso em: 11 out. 2022.

EDUCA MAIS BRASIL. **Benefícios e desafios da tecnologia na educação**. Disponível em: [https://www.educamaisbrasil.com.br/educacao/escolas/beneficios-e](https://www.educamaisbrasil.com.br/educacao/escolas/beneficios-e-desafios-da-tecnologia-na-educacao)[desafios-da-tecnologia-na-educacao.](https://www.educamaisbrasil.com.br/educacao/escolas/beneficios-e-desafios-da-tecnologia-na-educacao) Acesso em: 9 out. 2022.

EVANS, Eric. **Domain Driver Design**: atacando as complexidades no coração do *software*. 3. ed. Rio de Janeiro: Alta Books, 2017.

HOLMSTRÖM, Petter. **DDD Part 3**: Domain-Driven Design and the Hexagonal Architecture. 2020. Disponível em: [https://vaadin.com/blog/ddd-part-3-domain-driven](https://vaadin.com/blog/ddd-part-3-domain-driven-design-and-the-hexagonal-architecture)[design-and-the-hexagonal-architecture](https://vaadin.com/blog/ddd-part-3-domain-driven-design-and-the-hexagonal-architecture) . Acesso em: 2 out. 2022.

MySQL. **MySQL.** Disponível em: [https://www.mysql.com/.](https://www.mysql.com/) Acesso em: 8 out. 2022.

NODE.JS. **Node.js.** Disponível em: [https://nodejs.org/en/.](https://nodejs.org/en/) Acesso em: 8 out. 2022.

PRISMA. **Prisma.** Disponível em: [https://www.prisma.io/.](https://www.prisma.io/) Acesso em: 2 out. 2022.

REACT. **REACT.** Disponível em: [https://pt-br.reactjs.org/.](https://pt-br.reactjs.org/) Acesso em: 2 out. 2022.

RED HAT. **API REST.** 2020. Disponível em: [https://www.redhat.com/pt](https://www.redhat.com/pt-br/topics/api/what-is-a-rest-api)[br/topics/api/what-is-a-rest-api.](https://www.redhat.com/pt-br/topics/api/what-is-a-rest-api) Acesso em: 2 out. 2022.

TYPESCRIPT. **TypeScript.** Disponível em: [https://www.typescriptlang.org/.](https://www.typescriptlang.org/) Acesso em: 2 out. 2022.